# **kh - removevg - Dr. Pimple Popper Demonstrates How to Remove an Ingrown Hair**

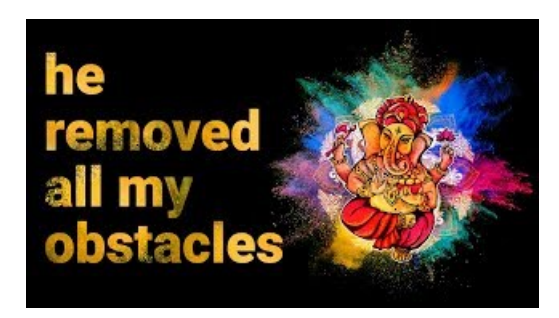

## **What is Malware & How to Remove it | Avast Anti-Malware Tool**

WPS Office Store Offer YouThe Most FromOffice withWPS Office PremiumWPS Lifetime LicenseWPS PDF to WordWPS Data Recovery Master.

# **git - Howdo Iremove a submodule? - Stack Overflow**

PBL Self-Service IP Removal Automatic removal mechanism for single Static IP addresses This function allows mail server operators with Static IP addresses listed on the PBL (such as IPs within arange previously identified as Dynamic but which has been recently reassigned as Static) to automatically remove their Static IP addresses from the PBL database.

# **Howdo Iremove or unshare a shared folder? Dropbox Help**

Thisarticle describes the methods thatcan be used to remove Symantec Endpoint Protection (SEP). Included areinstructionsand tools ifthe usual uninstall methods fail. Solution. Uninstall options include: Client uninstall (including remote uninstalling of large groups)

### **Git - git-rmDocumentation**

China and the U.S. are in the final stage of completing a trade deal, with Beijing offering to lower tariffs and other restrictions on American farm, chemical, auto and other products and ...

#### **git - Howdo Iremove a submodule? - Stack Overflow**

Examples > Strings. String Remove Method. The remove() method of the String class allows you to remove a specific part of a String. It can be used with one or two arguments. With one argument, the string from that index to the end is removed.

### **Ole Miss students vote unanimously to remove Confederate ...**

The authors of an online petition think Priyanka Chopra's not acting like a Goodwill Ambassador because she seemingly took sides in the recent clash between nuclear powers, Indiaand Pakistan. The...

7361828942245